# **Les cartes mémoires**

Les cartes sont idéales pour enregistrer vos photos, vidéos. Elles se déclinent en plusieurs capacités et vitesses.

Les cartes utilisent de la mémoire flash pour enregistrer des fichiers.

### **Qu'est-ce que la mémoire flash ?**

C'est le même type de stockage que l'on retrouve par exemple sur les cartes mémoires ou dans les clés USB. Plutôt que de stocker des informations en chargeant électriquement un cylindre pivotant, [les transistors qui constituent la](https://fr.wikipedia.org/wiki/Transistor_%C3%A0_effet_de_champ_%C3%A0_grille_m%C3%A9tal-oxyde)  [mémoire flash](https://fr.wikipedia.org/wiki/Transistor_%C3%A0_effet_de_champ_%C3%A0_grille_m%C3%A9tal-oxyde) vont venir piéger des électrons. Selon que ces transistors sont chargés ou déchargés, l'ordinateur ou les appareils dans lesquels les cartes sont insérées, interpréteront ce signal en langage binaire et sera capable de vous restituez vos données.

En supprimant le caractère mécanique, la mémoire flash offre de nombreux avantages. Tout d'abord, elle est beaucoup plus résistante aux chocs, la rendant plus adaptée à un usage dans des appareils mobiles.

Deuxièmement, et c'est le plus important, elle est très rapide, puisqu'elle n'est pas limitée par des contraintes physiques .

Accéder à une donnée sur de la mémoire flash prend entre 35 à 100 microsecondes (un millionième de seconde). La mémoire flash est aussi plus compacte, plus silencieuse et peu énergivore.

Bien évidemment, la mémoire flash n'a pas que des avantages. Leurs capacités est relativement faible par rapport à un disque dur. Elles sont aussi limitée dans le nombre d'opérations d'écritures.

# **La spécification de la carte :** SD, SDHC, SDXC

Vous verrez également apparaître les spécifications SDHC et SDXC, ce qui sont des signes de capacité : **SD** pour une capacité inférieure ou égale à **2Go**, **SDHC** pour une capacité **entre 4 et 32Go**, et **SDXC** pour **plus de 32Go**.

La seule chose qu'il faut savoir, c'est qu'**une carte SDXC ne peut pas être lue sur un périphérique** (appareil photo, ordinateur) **qui ne gérerait que le SDHC**. Donc vérifiez que votre appareil et lecteur de carte SD prennent bien en charge le standard SDXC. De nos jours c'est le cas la plupart du temps.

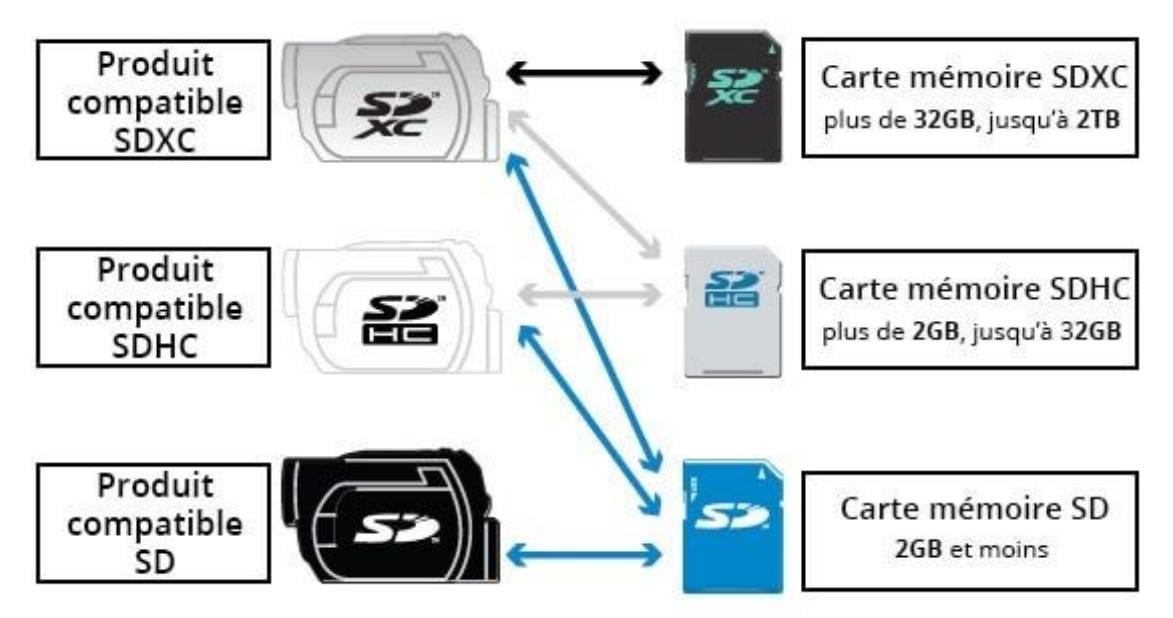

Peut-être qu'un résumé en schéma vous parlera davantage

**La capacité de la carte** : (32 Go, 64 Go, 128 Go…)

C'est la première question qu'on se pose en choisissant une carte : de **quelle capacité la choisir** pour ne pas être trop limité en nombre de photos, sans non plus dépenser plus d'argent que nécessaire ?

un petit tableau récapitulatif du **nombre de fichiers qu'il est possible d'enregistrer sur votre carte mémoire** selon la taille du capteur.

Attention, ce n'est qu'à titre indicatif, car la taille des fichiers varie selon les **appareils** (même à taille de capteur égale), la **compression** utilisée, et aussi selon les **images**. C'est juste pour vous donner une idée.

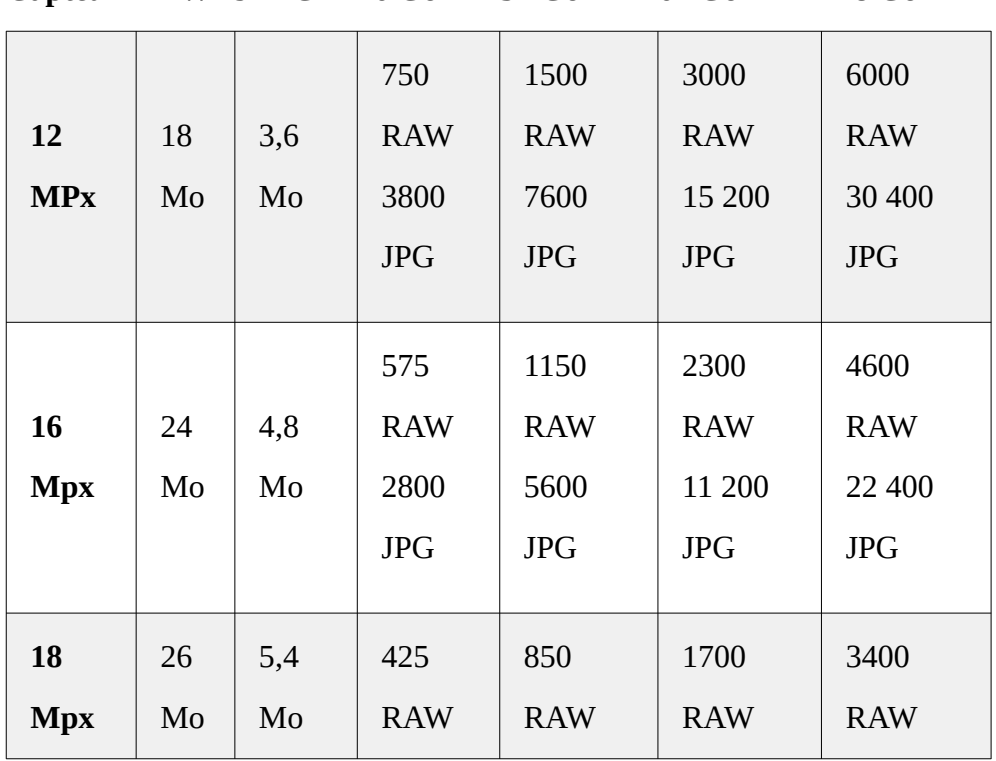

**Capteur RAW JPEG 16 Go 32 Go 64 Go 128 Go**

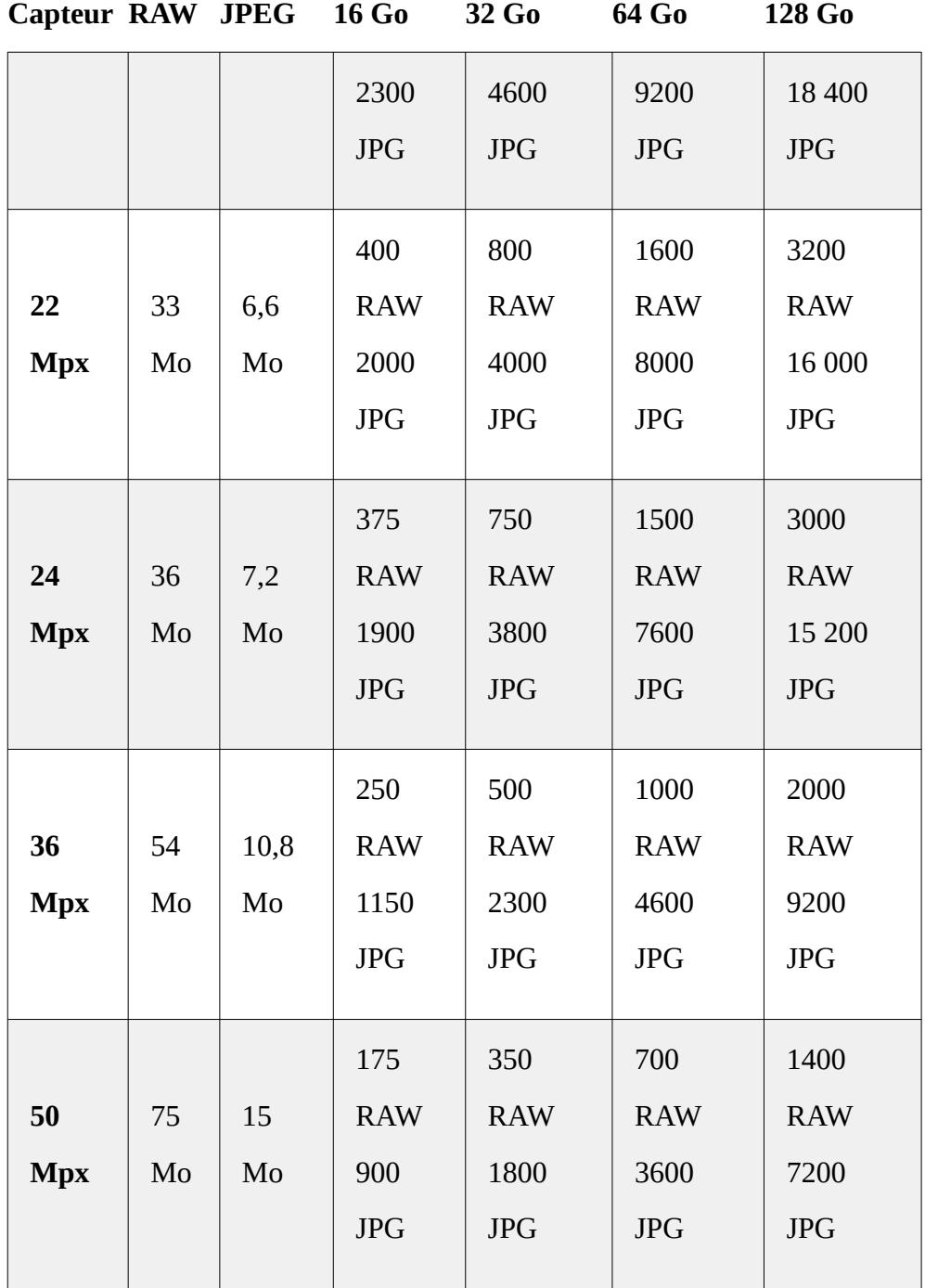

### **Les vitesses de lecture et d'écriture :** (et les classes)

Autant pour la capacité vous parvenez en général à choisir assez facilement, mais pour la vitesse c'est plus compliqué, car les prix peuvent varier du simple au triple selon la vitesse, et en plus c'est dans ce domaine que les constructeurs ont décidé d'écrire de manière totalement cryptique. Regardons donc la Pierre de Rosette.

Il y a 2 choses à considérer :

•

•La **vitesse de lecture**, qui influence la rapidité à laquelle les fichiers seront lus. Ça peut être assez important, mais ce n'est pas dramatique si vos fichiers mettent quelques à se visionner.D'autant plus que cette vitesse peut aussi être limitée par le lecteur de carte mémoire de votre boîtier.

•La **vitesse d'écriture**, qui influence la rapidité de l'enregistrement des images sur la carte. Elle sera très importante en mode **rafale** et en **vidéo**.

Les indications sur les cartes se réfèrent à la vitesse d'écriture, mais de plusieurs manières différentes :

•La plus simple est d'exprimer **l'indice de vitesse en Mo/s**, par exemple 30 Mo/s ou 60 Mo/s. Par exemple si le poids de vos fichiers RAW est de 30 Mo, une carte avec un débit de 30 Mo/s pourra en enregistrer un par seconde, et ainsi de suite. C'est assez intuitif.

Exprimée ainsi, c'est la vitesse **maximale** qui est donnée. C'est important de le dire, car ce débit peut aussi être inférieur. En pratique, le débit observé est relativement proche de la vitesse maximale en enregistrement de photos.

•Un dernier hiéroglyphe est présent sur les cartes SD uniquement, c'est la classe,

qui se présente sous la forme d'un chiffre encerclé. Elle indique le débit minimal (et non maximal comme les 2 précédents), dans *la pire des situations possibles*.

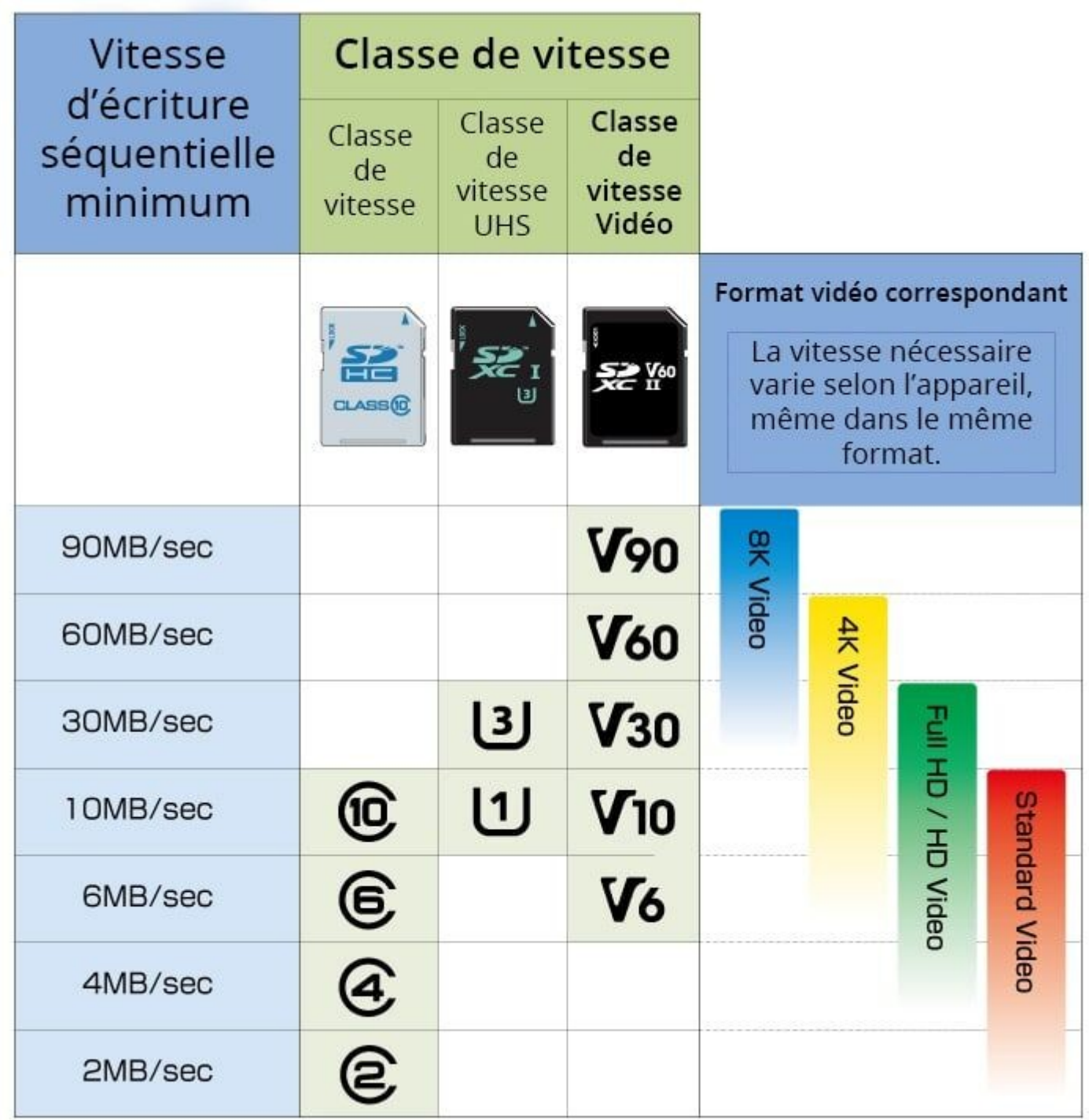

• En résumé

•

Je vous ai fait un petit schéma pour visualiser les informations sur les cartes des deux marques les plus courantes :

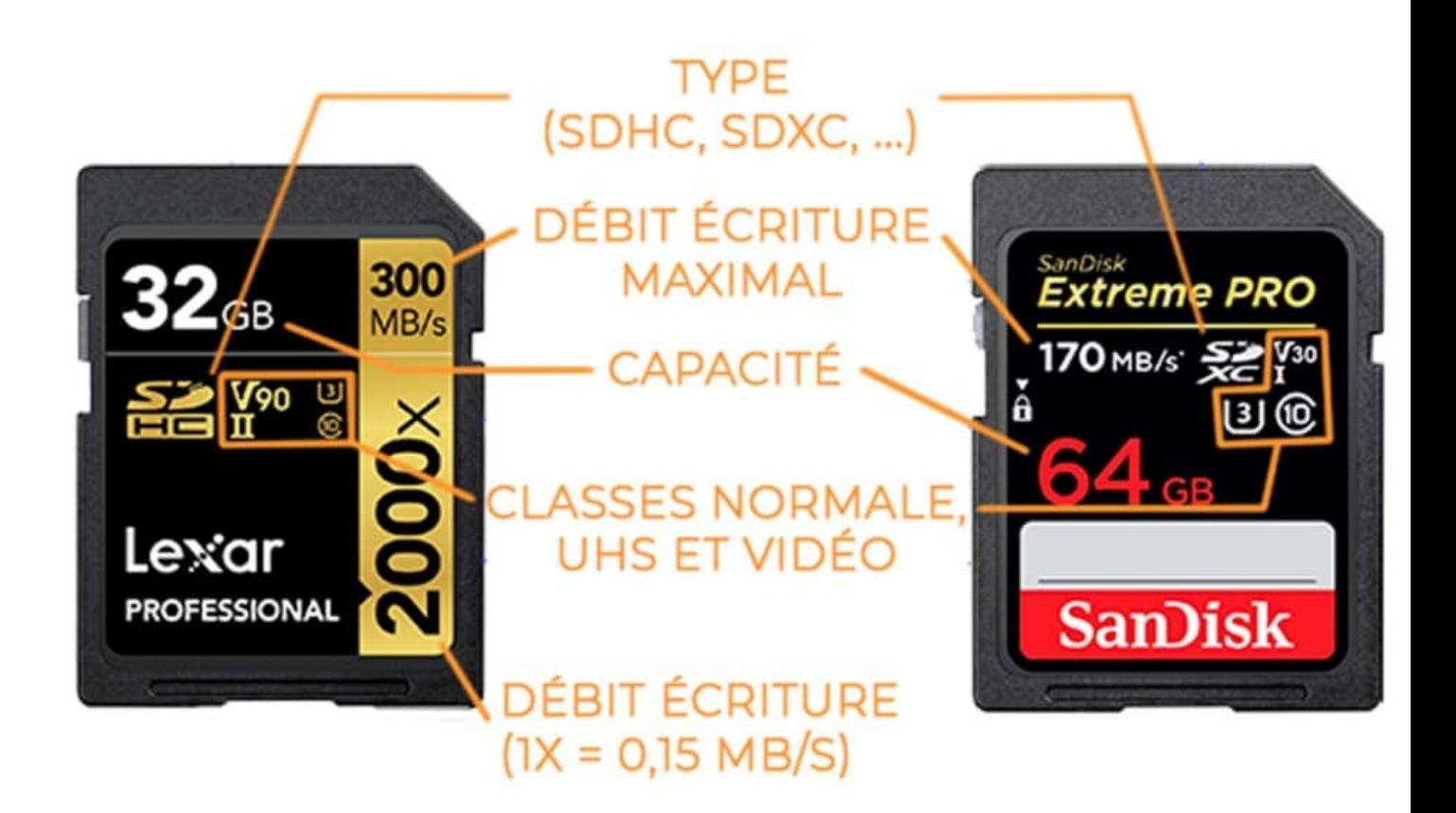

#### **Prenez soin de votre carte**

Ça paraît évident, mais évitez de l'exposer à la **poussière**, aux **liquides** (comme les Gremlins :D), et ne mettez pas **vos doigts gras en contact avec les parties électriques** (les contacts dorés que vous voyez sur la photo ci-contre).

### • **Formatez la carte dans l'appareil**

Il y a plein de manières de vider une carte de ses images, mais une seule est la bonne : la **formater dans l'appareil**. N'effacez pas les photos sur l'appareil une à une, ni sur l'ordinateur, et ne formatez pas la carte sur l'ordinateur non plus. Faites-le aussi **si la carte est neuve** avant sa 1ère utilisation, et si vous la **changez d'appareil** (en particulier d'une marque différente).

### • **Un peu de patience**

•

Ne retirez pas la carte sans avoir **éteint l'appareil d'abord**. N'enlevez pas non plus la batterie sans avoir éteint l'appareil.

En effet, tant que la petite lumière rouge clignote, ça veut dire que l'appareil écrit sur la carte mémoire. Il ne faut pas que le courant soit coupé avant que cette écriture soit terminée. Fort heureusement les appareils ont un dispositif de sécurité qui les empêche de s'éteindre s'ils sont en train d'enregistrer une image. Par contre, si vous enlevez la batterie ou la carte, c'est sayonara !